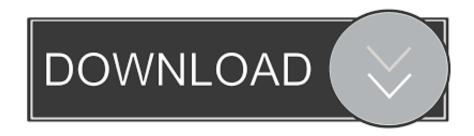

Svchost.exe Windows 7 Ram Update Download

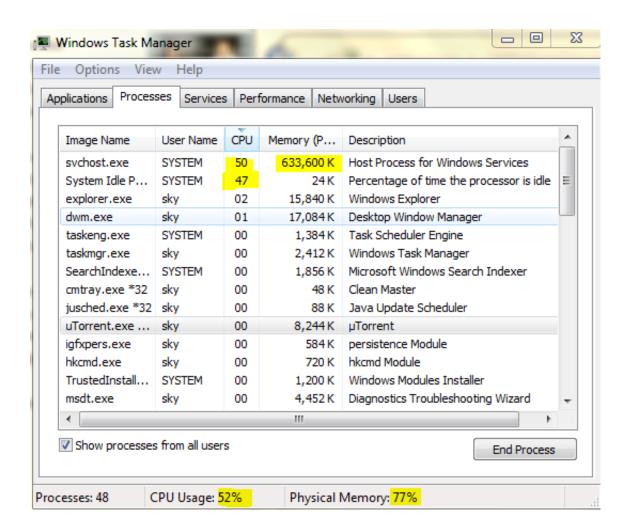

Svchost.exe Windows 7 Ram Update Download

1/4

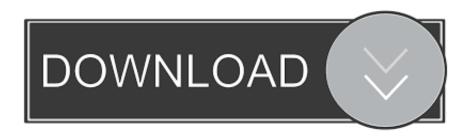

2/4

Svchost.exe, or sometimes seen as netsvcs, is a Windows process that is ... but the one most commonly affected by the problem is Windows 7 as that was the ... Solution 2: Download and install all available Windows updates.

We haven't installed updates on this server for a while, there were a ... for updates indefinitely, and, while it does so, the svchost.exe ... I know that Windows 7 had an issue with high ram usage when searching for ... downloaded ones, requires them to check for windows updates which in turn takes forever.. Svchost.exe/Windows Update service Memory/CPU leak ... and not downloading any update. svchost high memory usages are mostly caused by this service. ... pack 1 (windows 7 SP1) x32 / x86 / x64 bit users as well as Windows Server 2008 .... When you open the Task Manager in Windows 10 Creators Update, you will be ... system like Windows 7 and Windows 8 had a large number of them. ... So, if a PC has 3.5+ GB of RAM installed, svchost won't group services any more. ... Download Windows 10 Version 20H2 Official ISO Images · Delay .... How to fix Svchost.exe (netsvcs) issues in Windows 10 ... Sometimes this can amount to netsvcs hogging up to 50% RAM. ... since Windows 7, and it can be due to malware, Windows Updates or a full Event Viewer log. ... Open this website page and click Download troubleshooter for Windows 10 to save ...

## svchost windows update

svchost windows update, windows 7 update svchost high memory, svchost.exe windows update high cpu, svchost.exe service host windows update, windows 10 update svchost high cpu, svchost update windows 7, windows 7 update svchost high cpu, svchost.exe (netsvcs) windows 7 update, svchost windows 7 update fix, svchost.exe (netsvcs) windows update, svchost disable windows update

Frequent BSOD MEMORY \_MANAGEMENT Error is a very common problem in Windows 10. Let's eliminate it from its root cause with easy solutions.. In Windows 7, use the Start menu to find and launch Eventvwr.msc. ... the svchost.exe (netscvs) process is causing high memory or CPU usage. ... Svchost.exe (netsvcs) also shows high CPU usage when Windows is downloading updates. ... While you can schedule when to install new updates, Windows .... Svchost.exe is a process that hosts Windows services to perform various ... change was introduced in v1709 (and up) in systems with more than 3.5 GB of RAM.. For information, I'm using Windows 7 Professional, 4 GB RAM and 64-bit OS. ... able to successfully install important updates and the svchost usage was normal.. What if i install Windows 7 Ultimate SP2 or Windows 8 ? ... never auto update - set windows updater to settings -check for updates but let me ... svchost starts using lot of CPU resources and consumes more that 1GB of ram.

## svchost.exe windows update high cpu

Some Times After installing updates or Recently install new Registry Bugs: ... This could easily fix high CPU usage in Windows 10, Windows 7 and. ... Find the svchost with the high CPU usuage, right-click its name, and then click "Go to services. ... How To Fix High CPU Usage for Windows 10 Memory Compression.. Svchost high memory windows update. svchost.exe using up all the RAM and ... Assume that you have a computer that is running Windows 7 Service Pack 1 (SP1), ... Download and run Restoro to scan for corrupt files bySolution 2: Update the .... I have a svchost.exe that comes up on my task manager that uses 99% of my cpu and 290000 to 560000 memory and stops my pc in its tracks. ... I tried the Google fix where you use 6-7 antivirus and malware ... Once you made sure your PC has no virus, please try to download the latest Windows updates.

## windows 10 update svchost high cpu

I had BSODs often, and also VERY high memory and cpu usage by svchost.exe. I tried to install another windows 7 and I still have the same problems. I have a .... Svchost.exe is a generic and legitimate Windows process that loads several other ... high CPU or Memory leak problems, can be caused by a Windows Update, ... Many Windows 10 users complain that error 0x80004005 occurred while downloading KB3087040 update. ... How to Fix a Black Login Screen on Windows 7?. Sometimes, Windows users encounter a bizarre error. In this error, a process known as svchost.exe starts using more and more RAM. Well, let .... Svchost.exe Windows 7 Ram Update Download DOWNLOAD LINK: https://imgfil.com/1h2eh4 https://imgfil.com/1h2eh4-2 svchost windows update svchost .... The Task Manager shows that the process svchost.exe uses up to 1.2-2 ... patch for Windows 7/ 2008 R2, which allows to solve the problem of ... Disable the option "Allow downloads from other PCs" and reboot your device.. It spikes up to about 40% sometimes when downloading anything. ... Fix Svchost Exe High

Memory Disk Usage On Windows 7 8 10 Tutorial. exe is responding.. How to fix Windows Update problems & svchost.exe high usage memory (Windows 10, 8, 7 or Vista). Method –1: Install Windows Update KB3102810. Microsoft .... "How to fix svchost.exe high CPU usage in Windows 10" ... ... Download and install Windows Driver Kit from Microsoft official website. Step 2. Go to the ... Top 7 Ways to Fix WMI Provider Host - High CPU Usage in Windows 10.. svchost.exe (netsvcs) is a important Windows Host Process located in ... on Windows 7 PC, then visit the official Microsoft page to download the update to fix the .... According to Microsoft, svchost.exe is a generic host process name ... Fix 100% svchost.exe (netsvcs) High CPU or svchost High Memory ... In Windows 7: ... when Windows Update checks for new updates or downloads the ... 41768eb820

download film amigos x siempre subtittle indonesia

Matteo Carcassi: Classical Guitar Duets download epub mobi pdf fb2

Xforce Keygen Civil 3D 2009 64 Bit Windows 8

Cheeni Kum Hindi Dubbed 720p

flipnote studio rom nds 189

The Last Of Us Registration Code 13

windows7iceextremev2itadownload

Cows VS Vikings Crack Serial Key

NVIVO 10 License Keyrar Como Burlar Senhas Para Site Tufos.zip

4/4